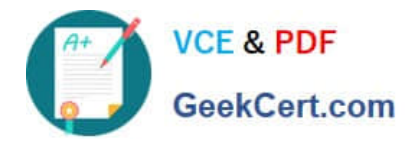

# **P\_SECAUTH\_21Q&As**

SAP Certified Technology Professional - System Security Architect

## **Pass SAP P\_SECAUTH\_21 Exam with 100% Guarantee**

Free Download Real Questions & Answers **PDF** and **VCE** file from:

**https://www.geekcert.com/p\_secauth\_21.html**

### 100% Passing Guarantee 100% Money Back Assurance

Following Questions and Answers are all new published by SAP Official Exam Center

**63 Instant Download After Purchase** 

- **63 100% Money Back Guarantee**
- 365 Days Free Update
- 800,000+ Satisfied Customers

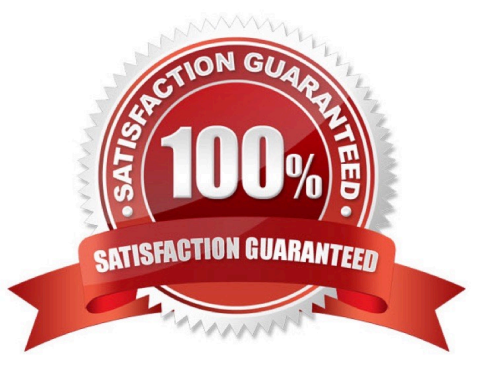

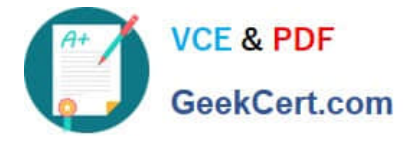

#### **QUESTION 1**

Which data source needs to be integrated into SAP Identity Management via the Virtual Directory Server (VOS)?

A. AS ABAP

B. AS Java

C. LDAP

D. SAP HCM

Correct Answer: C

#### **QUESTION 2**

You have implemented CUA in your organization and you only want to compare the company address data between the central system and child systems to perform the synchronization activities.

Which transact on do you use for comparing the company address between these systems?

A. SCUG

B. SCUM

C. SUCOMP

D. SCUC

Correct Answer: C

#### **QUESTION 3**

Which communication methods does the SAP Fiori Launchpad use to retrieve business data? Note: There are 3 correct answers to this question.

A. HTIP(S)

- B. Trusted RFC
- C. Secure Network Communication (SNC)
- D. Info Access (InA)

E. Data

Correct Answer: BCD

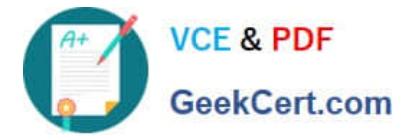

#### **QUESTION 4**

You verified the password of the TMSADM user in your SAP landscape to be SAP defaulted. You want to reset this password by using program TMS\_UPDATE\_PWD\_OF\_TMSADM.

What steps would you take to reset this password? Note: There are 2 correct answers to this question

- A. Run this program in the Domain Controller (client 000)
- B. Lock TMSADM in all the system/clients including 000
- C. Assign "SAP\_ALL" to TMSADM in all systems/clients including 000
- D. Deactivate the SNC opt on

Correct Answer: AB

#### **QUESTION 5**

You want to carry out some preparatory work for executing the SAP Security Optimization Self-service on a customer system.

Which of the following steps do you have to execute on the managed systems? Note: There are 2 correct answers to this question.

- A. Install the ST-A/PI plug-in
- B. Configure Secure Network Communications
- C. Configure specific authorizations
- D. Grant operating system access

Correct Answer: AC

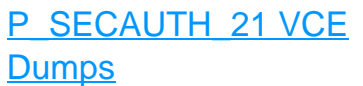

[P\\_SECAUTH\\_21 Practice](https://www.geekcert.com/p_secauth_21.html) [Test](https://www.geekcert.com/p_secauth_21.html)

[P\\_SECAUTH\\_21 Study](https://www.geekcert.com/p_secauth_21.html) [Guide](https://www.geekcert.com/p_secauth_21.html)